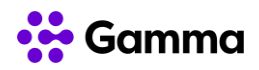

## **GUÍA RÁPIDA SERVICIOS**

## **CENTREX**

## **(SNOM D315)**

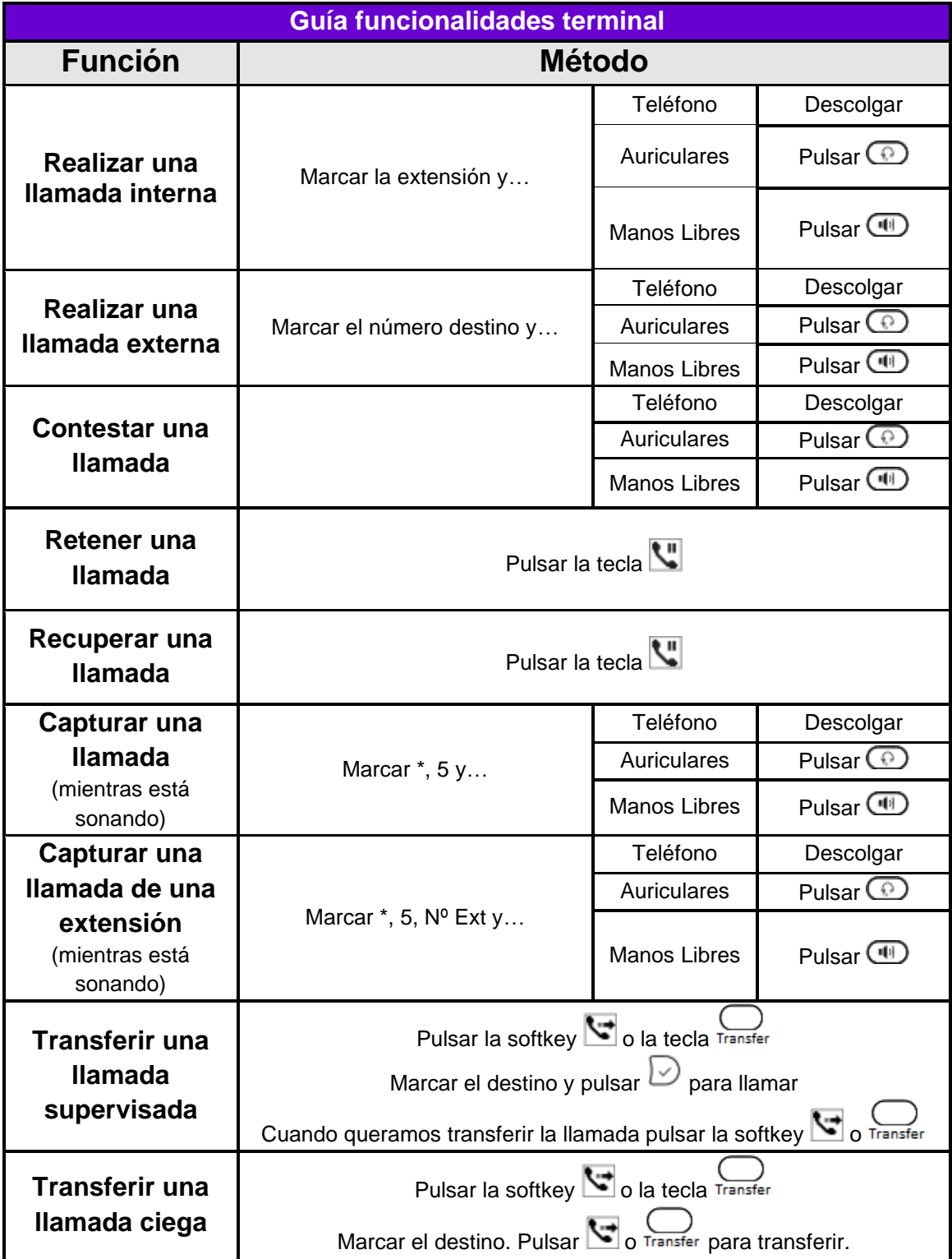

© Gamma. Todos los derechos reservados. Confidencial. Página 1 de 4

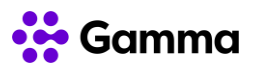

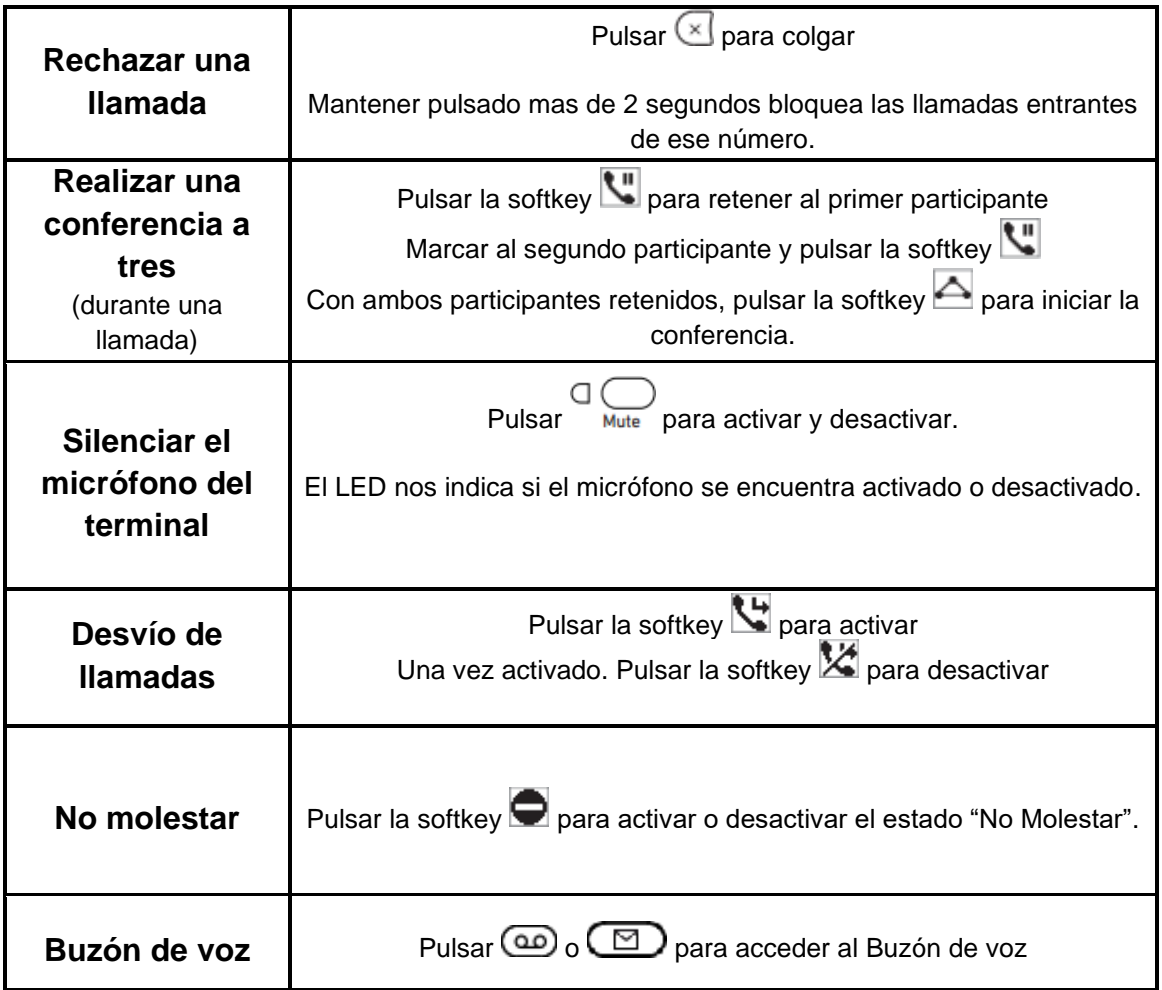

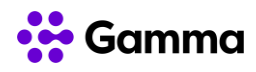

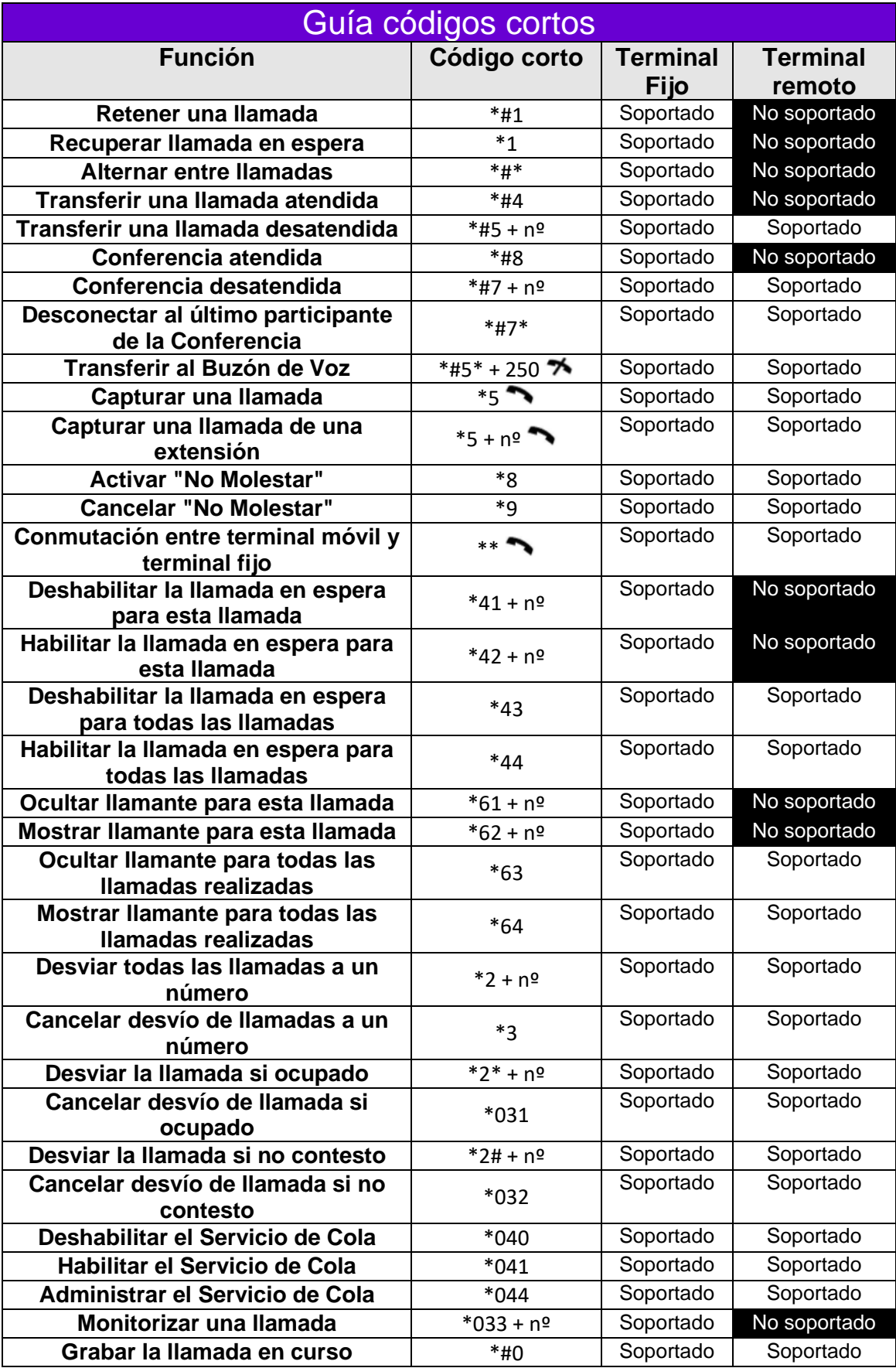

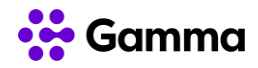

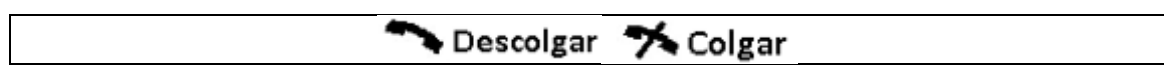